A Modern Gin House, where locals and visitors alike can celebrate the vibrant West End community. Step into a tropical oasis, explore a myriad of Australian craft Gin and share in the simple pleasures of great company, food and drink.

## Our Spaces

The Royal - 50pax - sit down / 90pax cocktail style The Albert - 18pax - sit down / 30pax cocktail style The Houlburn - 24pax - sit down / 50pax cocktail style Royal Albert - 18 pax - sit down/ 120 cocktail style Covent Garden - 250pax cocktail style

For all t&c's head to www.coventaarden.com.au

**BOOK NOW**  $(07)$  3844 0142 functions@coventgarden.com.au www.coventgarden.com.au

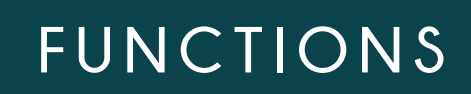

COVENT GARDEN WEST END

#### (each platter serves between 6 to 8 people)

**Breads & Dips Platter** Crostini - dips (v)

**Cheese Board Platter** \$105 Hard - soft - blue - fia & beetroot relish - fruits - crackers (v)

\$55

Plouahman's Board Platter  $$115$ Cured meats - smoked cheddar - mustard - pickles - crackers - breads (dfo)

Mezze Platter \$105 Olives - hummus - pickled vegetables - feta - breads (v/wo)

# carapes

(\$5 per canapé: minimum order = 20 of one flavour)

SPECIAL PACKAGES: \$24pp for 5x canapés per person \$32pp for 7x canapés per person \$45pp for 10x canapés per person

## COLDS

Beef terivaki cucumber cups w/sesame crisps (df) Tomato bruschetta w/ basil pesto & goat's cheese on turkish bread (wo) Pincho prosciutto w/ manchego cheese & cornichon on turkish bread (dfo) House ain cured salmon w/ celeriac remoulade on fresh cucumber (df) Caramelised onion & feta tartlet w/fresh herbs (v/vvo) Beetroot relish on fig cracker w/ brie cheese & candied walnut (v/vvo)

## **HOT**

Sweet potato croquette w/ tomato kasundi & microherbs (vv) Tomato arancini w/ truffle aioli (v) Pork belly bites w/ honey mustard & pickled daikon (df) Lamb kofta w/ pistachio dukkah & tzatziki Balinese beef skewer w/ coconut curry & fried garlic (df) Chicken skewer w/ rosmesco squce & garlic flakes (df) Tofu katsu w/ black vinegar caramel & kizami nori (vv)

v - vegetarian | w - vegan | wo - vegan option df - dairy free | dfo - dairy free option

\* Please note that all menu items are subject to seasonal changes. \*\* All items are Gluten Free & Coeliac friendly.

hot fork dishes

 $(minm$  order = 20 of one flavour)

Loaded Fries - \$9 each: Cheese, aioli & spring onion (v) Pulled pork, cheese & chives

Loaded Nachos - \$9 each Beef chilli con carne w/ salsa Pico de gallo w/ quacamole & sour cream (v/vvo)

Pasta - \$9 each Vegetarian arrabiata w/ shaved parmesan (v/vvo) Beef bolognese w/shaved parmesan (dfo)

beasting table

Seated - minimum 4pax

 $$49<sub>DD</sub>$ 

**TO START:** Mezze Boards (pickled vegetables, breads, olives, hummus, fetta) & Ploughman's Boards (cold meats, breads, cheddar, relish, remoulade)

TO FOLLOW: Roast Lamb Shoulder, served with chips & greens (df) Chef's selection of  $2x$  shared vegetarian dishes  $(1x \mid \text{ARCF} + 1x \mid \text{SMAll})$ 

as per our seasonal menu)

NOTE: We can easily cater to most (if not all) dietary requirements with substitues dishes - make sure to request at least 72 hours in advance

v - vegetarian | w - vegan | wo - vegan option df - dairy free | dfo - dairy free option

\* Please note that all menu items are subject to seasonal changes. \*\* All items are Cluten Free & Coeliac friendly.

dessert canapes

(\$5 per canapé; minimum order = 20 of one flavour)

Cheesecoke (v) Chocolate brownie (v) Poached pear - apple & rhubarb jam w)

drink packages

(optional: cash bar & bar tab also available)

Option 1 - Standard Package

Secret Garden Semillion Sauvianon Blanc Secret Garden Cabernet Sauvianon Secret Garden Brut NV Sparkling Selection of beers (full strenath + mid strenath) & cider on tap Selection of soft drinks & juices

2 hours 45 per person | plus basic spirits 65 3 hours 60 per person I plus basic spirits 85 4 hours 70 per person | plus basic spirits 100

#### Option 2 - Deluxe Pack

Premium white wines (of your choice) Premium red wines (of your choice) Premium sparkling wines (of your choice) Selection of beers (full strength + mid strength) & cider on tap Selection of soft drinks & juices

2 hours 55 per person Lolus basic spirits 75 3 hours 70 per person | plus basic spirits 95 4 hours 80 per person | plus basic spirits 110

### Additional add-ons

Cocktails on tap \$10 per person per hour (on top of the above)